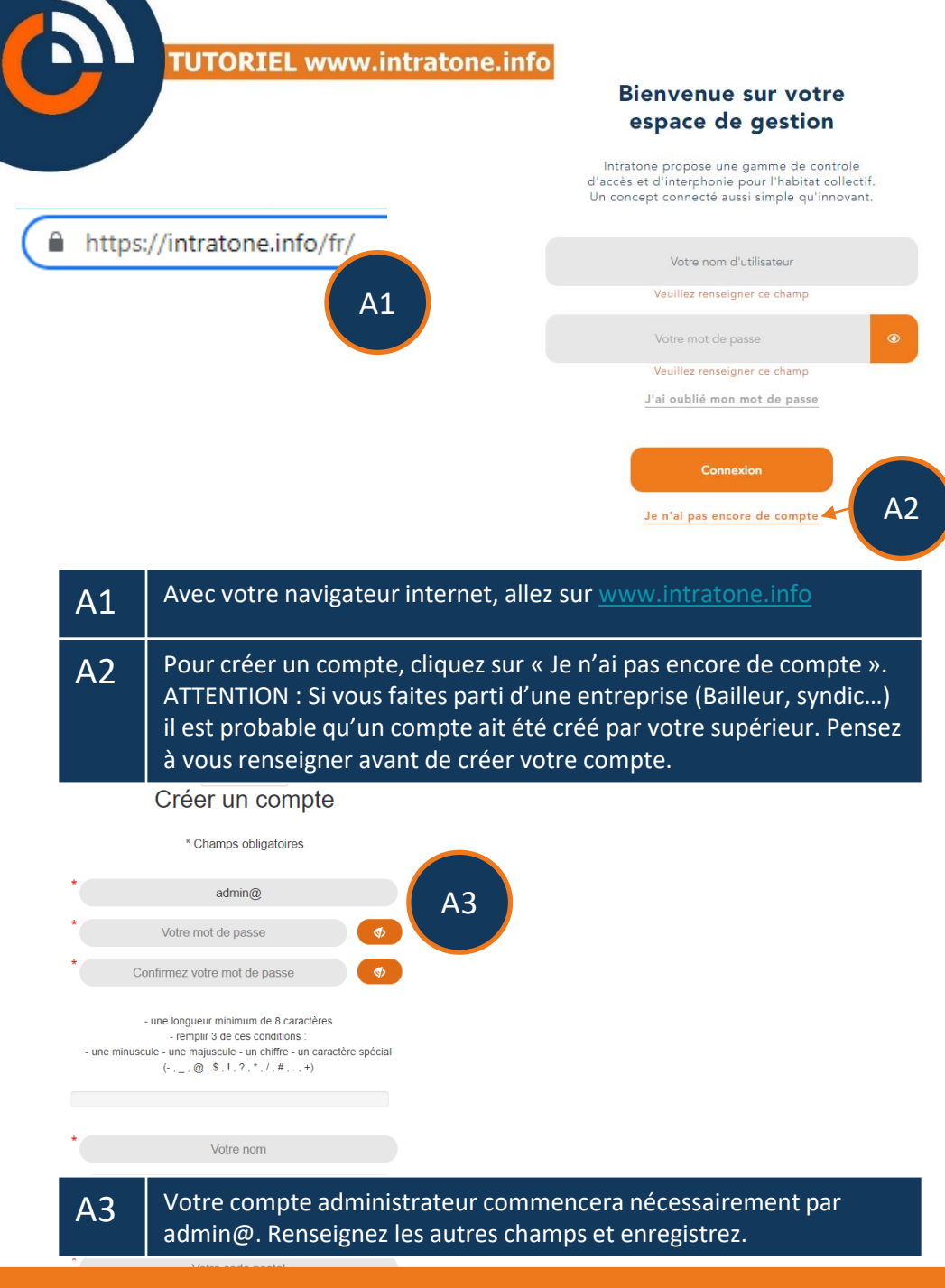

## **Création de compte et connexion** intratene

## **Création de compte et connexion**

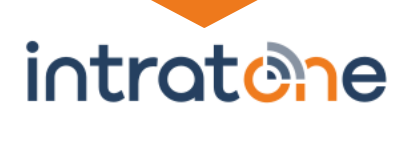

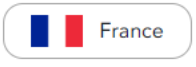

## **Bienvenue sur votre** espace de gestion

Intratone propose une gamme de controle d'accès et d'interphonie pour l'habitat collectif. oncept connecté aussi simple qu'innovant.

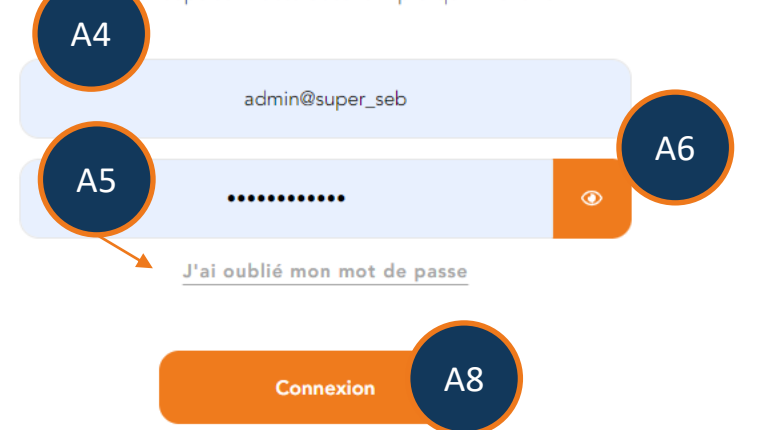

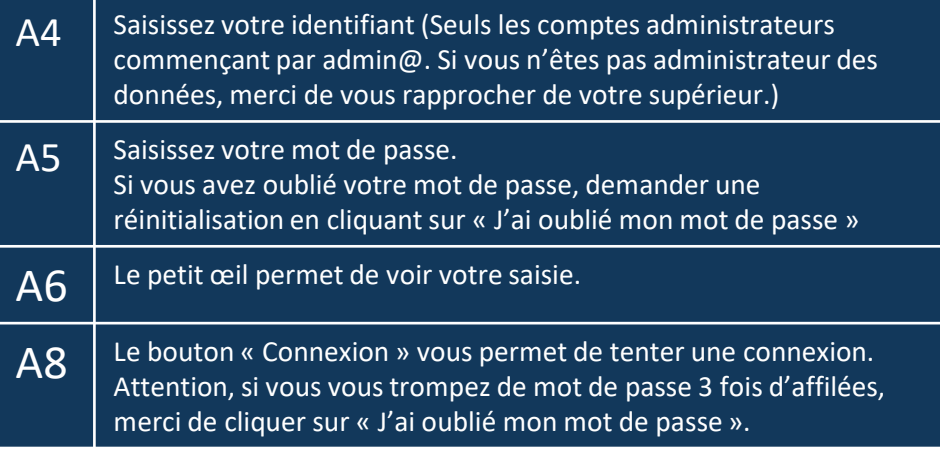